#### #11 - aprile 2013 G.I.S. & URBAN DESIGN **DISEGNARECON**

ISSN 1828-5961

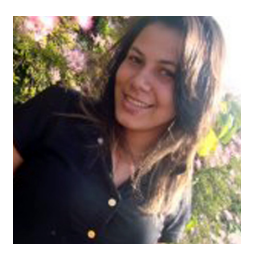

### Thaísa Daniele Apóstolo Nogueira

Studente della Facoltà di Architettura dell´UFMG (Università Federale di Minas Gerais, Brasile), borsista del Laboratorio di Geoprocessing. Ha tenuto stage in studi di architettura nelle aree della pianificazione urbana, piani regolatori, analisi urbana e applicazioni di geoprocessing.

Cláudia Ladeia Sepúlveda,<br>Mariana BubantzFontacelle. BubantzFontacelle. Nayara Lins Filgueiras, Rita de Cássia Gouveia Jácome, Rone Martins, Suellen Roquete Ribeiro, Vitor de Castro França, Wladimir Felipe DrumondPereira

Equipe del Laboratorio di Geoprocessing, Scuola di Architettura della UFMG (Università Federale di Minas Gerais, Brasile). Studenti di architettura e urbanistica e borsisti del progetto del Ministero delle Città. Hanno tenuto stage di progettazione urbanistica, analisi spaziale e applicazioni di geoprocessing.

# **Disegno e gestione dell' occupazione territoriale con il supporto del Telerilevamento e dei Sistemi Informativi Geografici. Bassi costi e grandi benefici in Brasile** *Design and management of territorial occupation with the support of Remote Sensing and Geographic Information Systems. Low costs and great benefits in Brazil*

L'articolo affronta applicazioni su metodologie di analisi spaziale supportate da geoprocessing, in municipi brasiliani, con la disponibilità di dati di dominio pubblico e di software liberi. Si è ana- lizzato come caso di studio, la municipalità di Ribeirão das Neves, nello stato di Minas Gerais, zione Geografica per la municipalità, come parte del Programma di Qualificazione del Ministero delle Città, in collaborazione con l'Università Federale di Minas Gerais (UFMG), Laboratorio di Geoprocessing della Facoltà di Architettura. Le analisi spaziali permettono la caratterizzazione del paesaggio, l'identificazione delle aree di in- teresse di conservazione ambientale, le aree di interesse per l'espansione e la densità urbana e l'ubicazione di possibili conflitti di interesse nella<br>occupazione del territorio. La metodologia è applicabile ad altri comuni e mira a rendere fonda-<br>mentale il processo decisionale nella progettazio-<br>ne e nella gestione del paesaggio comunale, per garantire il suo sviluppo sostenibile.

*Presents applications of methodologies of spatial analysis supported for geoprocessing, with the availability of data in the public domain and free software. It has structured a GIS for the munici- pality of Ribeirao das Neves, Brazil, as part of the Qualification Program of the Ministry of cities, in collaboration with the UFMG, Laboratory of Geoprocessingin the School of Architecture.The spatial analysis allow the characterization of the landscape, the identification of areas of interest for environmental preservation, of interest for the expansion and urban density and location of possible conflicts of interest in occupation of the territory.The methodology is applicable to other municipalities and aims to recognition the deci- sion-making process in the design and manage- ment of municipal landscape, to its sustainable development.*

**Parole chiave**: GIS; geoprocessing e pianificazione urbana; software gratuito; progetto istituzionale di formazione tecnica in Brasile

*Keywords: GIS; geoprocessing and urban lanning; Free Software; institutional project to technician training in Brazil*

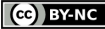

DISEGNARECON #11 - aprile 2013

ISSN 1828-5961

## **01. INTRODUZIONE**

Il promugalmento dello Statuto della Città nel 2001 (Legge Federale 10.257) ha permesso la gestione del territorio mediante strumenti che consentono di concretizzare le intenzioni contenute negli articoli 182 e 183 della Costituzione Federale del 1988, che garantiscono l'obbligatorietá della partecipazione popolare nei processi di definizione e approvazione delle politiche urbane che trattano la questione fondiaria riconoscendo la funzione sociale degli immobili urbani. Per fare in modo che gli strumenti previsti dallo statuto possano essere applicati, è necessario organizzare un *database*  che caratterizzi le condizioni del territorio urbano, soprattutto con particolare riguardo alla legalizzazione fondiaria e alla proprietà del suolo (Brasil, 2001).

Si sostiene che questo *database* possa essere strutturato in forma di Catasto Territoriale riunendo i dati che devono essere mantenuti ed aggiornati costantemente. Da questo sarà possibile l'elaborazione di analisi spaziali che permettano la conoscenza delle caratteristiche del territorio, i suoi processi di formazione e trasformazione, le sue potenzialità e restrizioni, che serviranno come base per le nuove politiche pubbliche. Il Decreto Ministeriale numero 511, che stabilisce le Direttrici per la Creazione, Istituzione ed Aggiornamento del Catasto Territoriale Multifinalitario (CTM), promuove gli obiettivi dello Statuto della Città, perché senza una conoscenza dettagliata della realtà territoriale questi principi sono impossibili da implementare (Brasil, 2009).

Nel 2008, il decreto Federale 6.666 ha istituito l'Infrastruttura Nazionale di Dati Spaziali (INDE), definito come "un insieme integrato di tecnologie, politiche, meccanismi e procedimentidi coordinazione e di monitoraggio, norme e di accordi, necessario per facilitare ed ordinare la generazione, lo stoccaggio, l'accesso, la condivisione, la diffusione e l'uso dei dati spaziali d'origine federale, statale, distrettuale e comunale". (Brasil, 2008).

L'istituzione del INDE mira a standardizzare la fornitura e l'accesso alle informazioni spaziali

prodotte e mantenute da parte delle istituzioni del governo brasiliano, in modo che possano essere "facilmente identificabili, sfruttati ed accessibili per i più diversi usi, per qualsiasi cliente con accesso ad Internet", contribuendo alla trasparenza e al buon governo in materia di gestione del territorio. Questa pubblicazione crea le condizioni per un´ampia divulgazione dei dati pubblici e per la strutturazione di criteri per la raccolta ed organizzazione dei dati, ma non menziona le questioni relative al Catasto Territoriale Multifinalitario.

La strutturazione e l'uso della raccolta dei dati per la progettazione e per la gestione urbana richiedono l'uso di geotecnologie e di tecnologie dell'informazione. Le geotecnologie sono strumenti importanti per realizzare il complesso compito della comprensione e della percezione della dinamica spaziale urbana. Nonostante sia ancora poco diffuso nei corsi di Architettura e Urbanistica al di fuori dello stato del Minas Gerais (dove si insegna Geprocessing), l'uso di questi strumenti puó facilitare il lavoro dei professionisti e, soprattutto, renderne il lavoro più efficiente, dal momento che una migliore comprensione della realtà e delle sue necessitá si rifletterà in soluzioni progettuali più adeguate alle esigenze contemporanee.

Come esempio, le analisi spaziali supportate da geoprocessing possono essere usate nell'elaborazione di grafici che simulano le ombre prodotte dalle edificazioni, che simulano le correnti dei venti, simulano e valutano le declività e morfologia del terreno, che identificano la vegetazione, che la sintetizzano invariabili per riconoscere le fragilità ambientali di un territorio, insomma le analisi spaziali che utilizzano le geotecnologie possono trattare tutte le variabili la cui combinazione o spazializzazione serva per migliorare le condizioni generali dell'occupazione antropica del territorio.

Le geotecnologie possono essere impiegate in scale regionali o locali, essendo utili per le politiche pubbliche e la gestione ambientale, dal momento che promuovono l'integrazione transdisciplinare di diverse visioni e diverse variabili che influenzano la caratterizzazione dell'ambiente

urbano, sendo utili per considerare anche le tematiche sociali, ambientali, economiche, e normative. Si tratta di strumenti che danno supporto alla strutturazione di proposte di intervenzioni urbane e architettoniche, oltre a favorire la trasparenza nel processo decisionale.

## **1.1 GEOTEGNOLOGIE IN BRASILE - LIBERO ACCESSO ALLE APPLICAZIONI**

I municipi brasiliani hanno, nella maggior parte dei casi, carenze associate alle loro cartografie basiche. La maggior parte dei municipi che hanno in dotazione una cartografia basica ce l'hanno in forma analogica, in molti casi senza la precisione cartografica necessaria, oppure con errori di georeferenziamento. Le eccezioni a questa situazione sono, di solito,i municipi delle grandi capitali.

Data questa situazione, il governo federale, con l'intenzione di ampliare i benefici che derivano dall'implementazione dello Statuto della Città, e migliorare cosí la qualità della vita nei comuni, ha direzionato una quota degli investimenti pubblici per cambiare questo quadro, attaccando i due maggiori ostacoli: la mancanza di mano d'opera qualificata e la mancanza di risorse per la creazione, l'installazione e la gestione di una base cartografica affidabile e dinamica. Con l'obiettivo di ridurre gli ostacoli che impediscono la creazione di una cultura dell'uso delle geotecnologie, sono state investite risorse per sostenere lo sviluppo dei software liberi (TerraSig e TerraView) nella piattaforma GIS, per uso locale (desktop) e per l'uso attraverso internet (WebGIS).

Già prima di iniziare il programma di formazione per i tecnici, il governo federale aveva investito nello sviluppo di software liberi, essendo il primo di loro lo SPRING che è stato sviluppato dall'Istituto Nazionale degli Studi Spaziali (INPE), specialmente dal Dipartimento di Processing delle Immagini (DPI). Lo SPRING ha tra le sue funzioni il processamento delle immagini, l'analisi spaziale, il modellamento numerico del terreno, il modellamento delle reti, e la consulta a un *database* spaziale (Figura 1).

L'INPE ha anche sviluppato il software TerraView, assieme al TerraLib. TerraView è un semplice

## ISSN 1828-5961

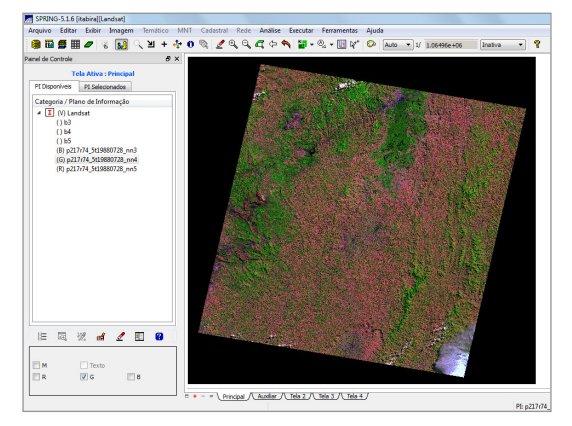

Figura 1: Interfaccia del programma SPRING – esempio di software libero sviluppato dall´INPE (Istituto Nazionale delle Ricerche Spaziali)

visualizzatore di dati geografici con la possibiltà di consultare le analisi dei dati, manipolando i dati vettoriali (punti, linee e poligoni) e le matrici (griglie e immagini), entrambi immagazzinate nel sistema di *database manager* (SGBD) relazionale oppure geo-relazionale del mercato, tra cui ACCESS, PostgreSQL, MySQL, Oracle, SQLServer e Firebird.

Quando il governo ha iniziato il programma di formazione già esistevano alcune versioni di TerraView, ma mancavano gli strumenti essenziali dei quali i comuni avevano bisogno per costruire le loro cartografie basiche. Così il governo ha finanziato la creazione di TerraSig, che è stato utilizzato nei primi corsi di preparazione. In seguito le risorse sviluppate per il TerraSig sono state incorporate nella nuova versione di TerraView (Figura 2).

Il TerraLib menzionato anteriormente è una libreria per la piattaforma GIS, disponibile su Internet come *open source* che permette di creare un ambiente collaborativo. Il suo obiettivo principale è lo sviluppo di una nuova generazione di applicazioni GIS, sulla base dei progressi tecnologici su *database* spaziali. Il TerraLib è stato

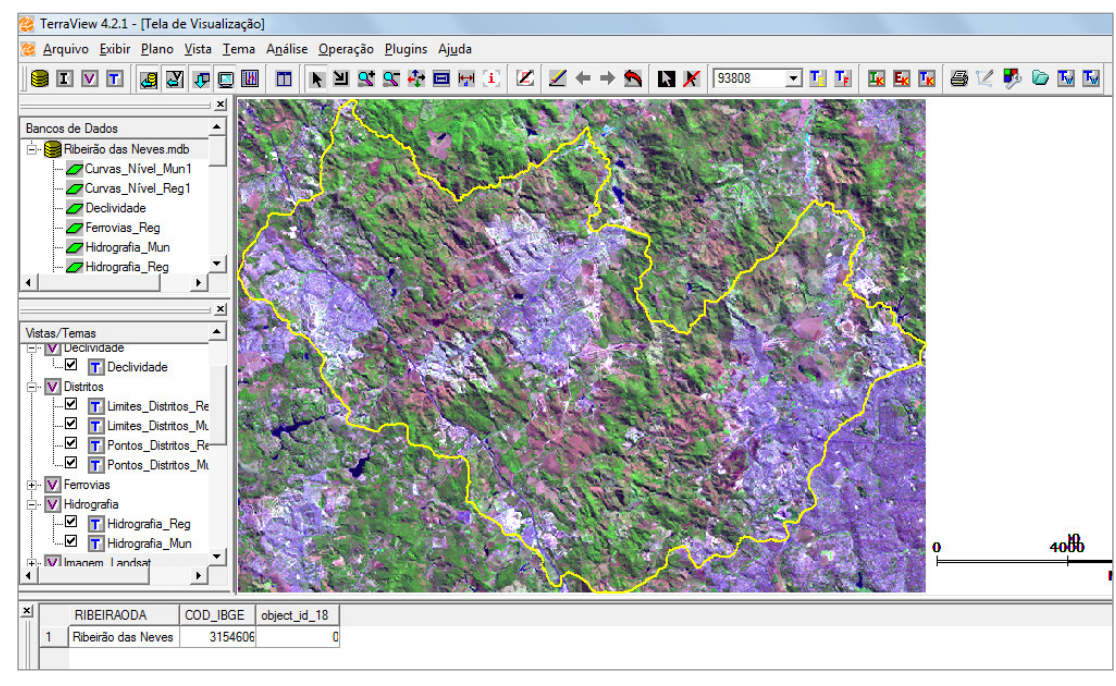

Figura 2: Interfaccia del programma TerraView

sviluppato dal Dipartimento di Processing delle Immagini (DPI) dell'INPE, da Tecgraf, dal Gruppo di Tecnologia Computer Grafica della Pontificia Università Cattolica di Rio de Janeiro (PUC-Rio) e dalla Fondazione per lo Spazio Scienza, Ricerca Applicata e Tecnologia (FUNCATE).

Un altro programma GIS gratuito disponibile per l'analisi spaziale è il software SAGA - Sistema di Analisi Geo-Ambientale. Si tratta di un sistema sviluppato dal Laboratorio di Geoprocessing dell'Università Federale di Rio de Janeiro (UFRJ). Consente applicazioni in equipaggiamenti a basso costo. Il suo differenziale con gli altri programmi è la praticità, assieme alla maggiore capacità di analisi spaziale. È molto adatto per la comprensione delle analisi spaziali poiché traduce molto chiaramente la logica della combinazione delle variabili. Fornisce il supporto per gli studi dell'evoluzione temporale, dell'analisi multicriteria, delle aree di influenza dei fenomeni (Voronoi), e della correlazione spaziale di variabili (Figura 3).

Il governo federale attraverso organismi come il Ministero delle Città, il Ministero dell'Ambiente e l'Istituto Brasiliano di Geografia e Statistica (IBGE), ha iniziato a sviluppare un proprio *database* con informazioni a scala comunale, statale e federale, con contributi regionali. I risultati sono stati la formazione di tre Sistemi di Informazioni Geografici disponibili via internet, sotto forma

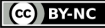

### ISSN 1828-5961

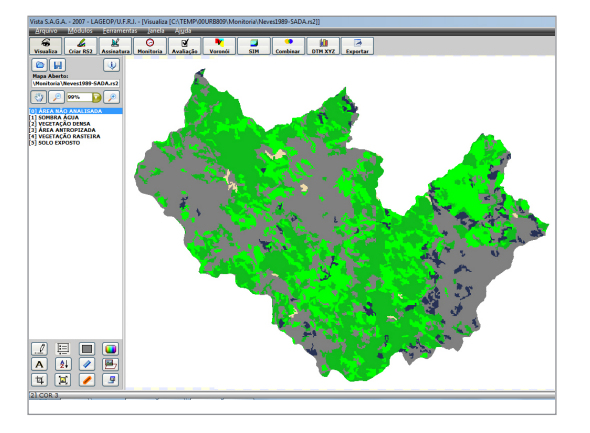

cosí il suo pubblico di utilizzatori ai tecnici del

Il Governo dello Stato del Minas Gerais ha investito nei *database* e nella loro disponibilizzazione per tutti i comuni. Per questo é stato lanciato il WebGIS ZEE (http://www.zee.mg.gov.br/ e http://geosisemanet.meioambiente.mg.gov.br/ zee/) che offre la Zonizzazione Economica ed

dell'IBGE.

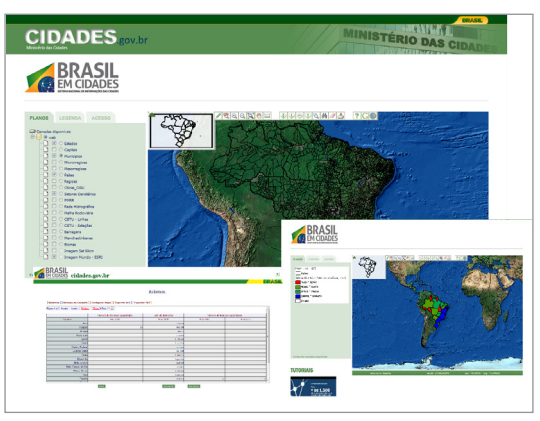

Ecologica dello Stato del Minas Gerais il quale pur avendo una interfaccia diversa e un pó più complessa, consente le stesse funzionalità del GeoSNIC. Attualmente il governo dello Stato ha sviluppato anche un WebGIS, simile alla ZEE, che si concentrerà sulle Zone Metropolitane e le loro caratteristiche principali, questo processo è gestito dalla Segretaria Statale Straordinaria di Gestione Metropolitana (Figura 6).

## **02. IL SOSTEGNO DEL GEOPROCESSING ALLA PROGETTAZIONE URBANA**

Nel 2007 il Ministero delle Città, in collaborazione con le Università Federali e gli Istituti Tecnologici del Brasile, impiantò un programma di formazione per tecnici comunali sul geoprocessing e sul Figura 3: Interfaccia del programma SAGA Figura 3: Interfaccia di WebGIS GeoSNIC / Brasile nelle Città Catasto Territoriale Multifinalitario. Ai sensi dello

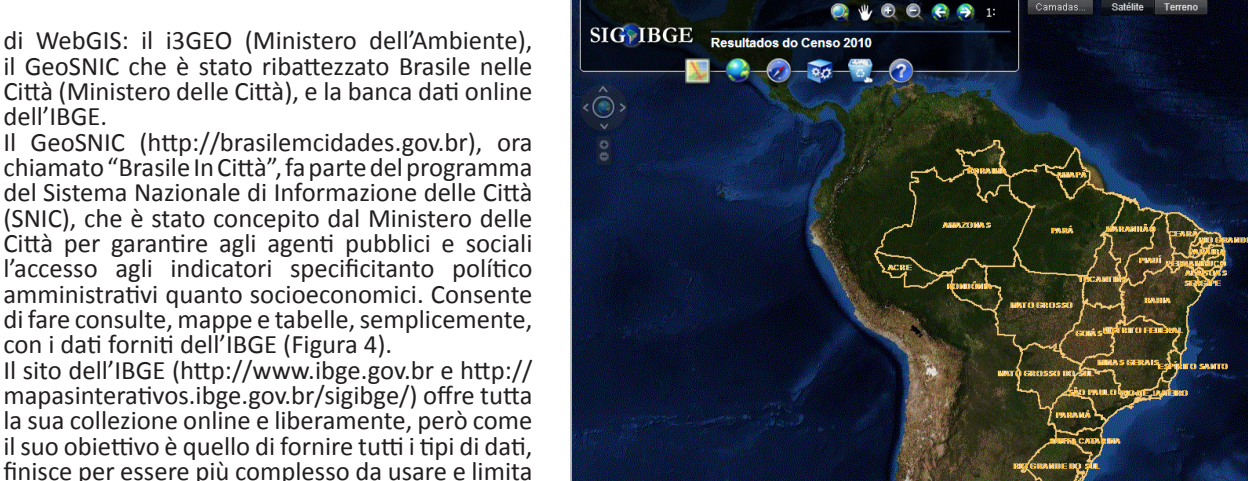

bing esri

Camadas...

Figura 5: Interfaccia di Mappa Interattiva del Sito IBGE

settore. (Figura 5).

Statuto della Città e considerando le prospettive della Politica Nazionale per lo Sviluppo Urbano, il "Programma di Sostegno per la Formazione Continua" si propone di diffondere la cultura e la pratica del geoprocessing nei comuni e mira a implementare sistemi informativi che consentano l'elaborazione di piani e progetti per lo sviluppo urbano.

Dal 2008 il Laboratorio di Geoprocessing della UFMG ha le capacità necessarie alla formazione di tecnici comunali. In totale circa 200 comuni di Minas Gerais hanno partecipato al programma. Per ogni comune sono state preparate e distribuite dispense sia digitali che impresse e video, sono stati stampati manuali e installati i software utilizzati. Durante i corsi sono state insegnate le proiezioni, le coordinate, la

tecnologia GPS, la georeferenziazione, i *database* cartografici, la correlazione dei dati cartografici con gli alfanumerici, l'elaborazione di mappe tematiche, le consultazioni e le analisi dei dati, la gestione delle immagini e l'analisi spaziale.

Ha fatto parte della metodologia di insegnamento la creazione di un Sistema di Informazione Geografiche (SIG) semplificato per ogni comune. Tutti i dati che sono stati inseriti nei SIG sono di domínio pubblico, dalle mappe topografiche dell'IBGE<sup>1</sup> alle immagini disponibili e di pubblico dominio del satellite Landsat². Sia per il processo di produzione del SIG, che per la formazione ed il loro uso sono stati utilizzati software liberi (il server delle mappe online "GEOSNIC – Brasile nelle Città", e gli software TerraView e TerraSIG). Per quanto riguarda questo articolo si propone di

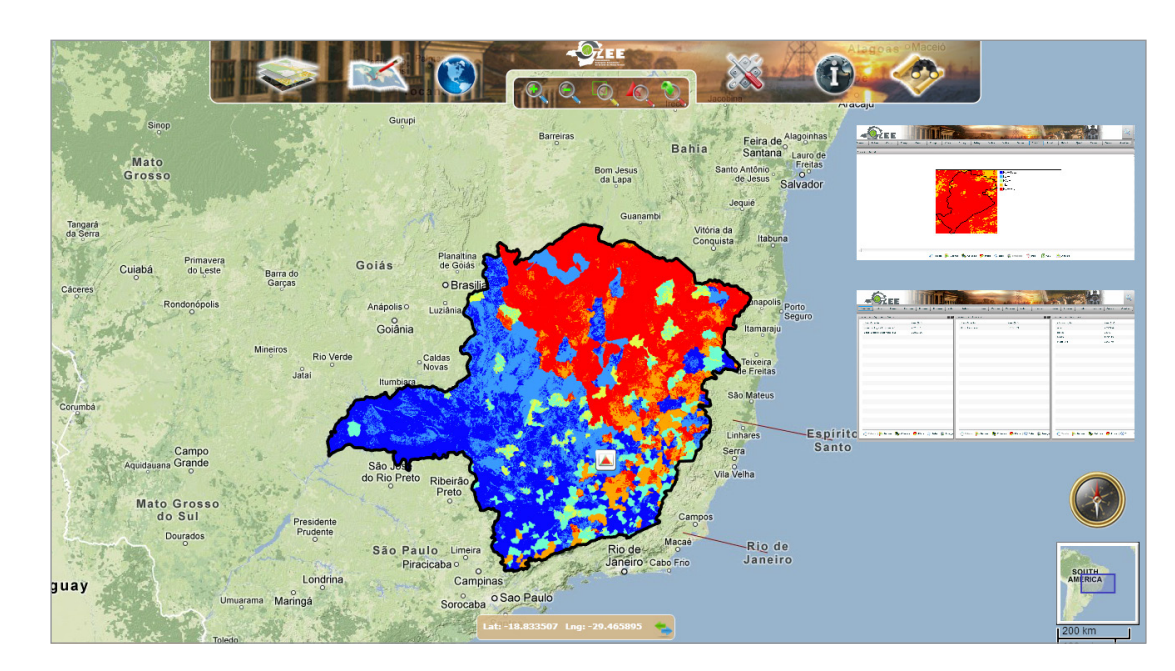

Figura 6: Interfaccia del sito ZEE

dimostrare l'applicabilità dei dati generati durante il Programma di Formazione del Ministero delle Città in collaborazione con il Laboratorio di Geoprocessing della UFMG, così come dei software liberi di geoprocessing. È stato scelto uno studio di caso per discutere sulla fattabilità, sul basso costo e sugli utili che possono essere ottenuti con l'uso delle geotecnologie, così come il riconoscimento che la legge oggi esistente in Brasile favorisce la diffusione di questa tecnologia e la sua applicazione.

É stato scelto il comune di Ribeirão das Neves, appartenente alla Zona Metropolitana di Belo Horizonte, e caratterizzato da una complessa realtà territoriale e da una forte crescita urbana. Il SIG compostoper Ribeirão das Neves offre supporto alla caratterizzazione del paesaggio, con la finalità di individuare le aree di tutela ambientale e di interesse all'espansione urbana e l'individuazione dei conflitti di interesse associati all'uso del suolo.

La metodologia di analisi spaziale è caratterizzata dalla produzione di un *database* georeferenziato, per la costruzione di mappe tematiche delle variabili di interesse e per le sintesi di variabili nelle analisi multicriteriali. L´analisi multicriteriale identifica le aree di interesse per la conservazione ambientale e anche le aree di interesse per il crescimento urbano. Una volta identificate queste aree é possibile riconoscerne le vocazioni ed i conflitti presenti ed associati ai processi di occupazione del territorio.

Grazie ai modelli di analisi spaziale si contribuisce alla comprensione delle dinamiche territoriali. Sebbene i modelli siano ritagli della realtà, costituiscono un ponte di comunicazione tra comunità, tecnici e il potere politico.

## **03. MODELLI DI ANALISI DELLO SPAZIO URBANO – STUDIO DI CASO DI RIBEIRÃO DAS NEVES**

Il comune di Ribeirão das Neves fa parte della zona metropolitana di Belo Horizonte e si trova a nordovest della capitale del Minas Gerais. Il vettore nord, del quale fa parte, è uno dei principali assi di espansione metropolitana ed il comune si trova in un intenso processo di occupazione e di addensamento (Figura 7).

#### #11 - aprile 2013 54 G.I.S. & URBAN DESIGN Nogueira | Laboratorio di Geoprocessing **DISEGNARECON**

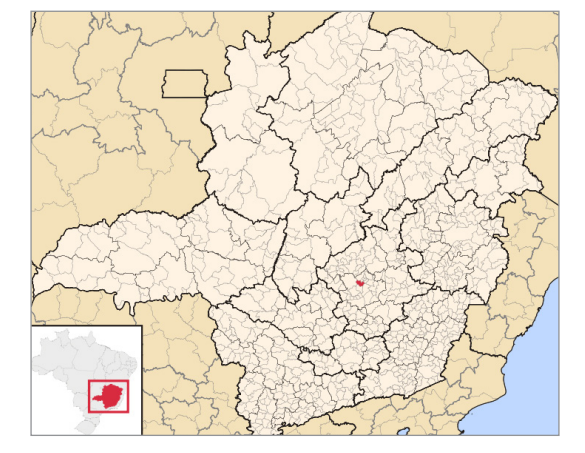

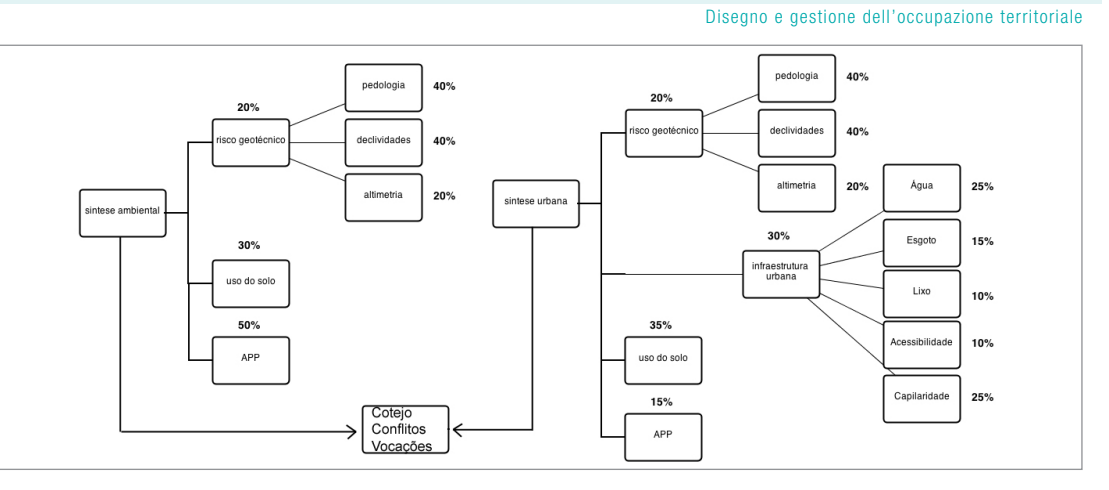

Figura 7 - Posizione del comune Figura 8 – Alberi di Decisioni - Sintesi Urbana - Rischi geologici, uso del suolo, zona di protezione permanente, pedologia, inclinazione, altimetria, infrastrutture urbane, rete idrica, rete fognaria, raccolta rifiuti, accessibilità, capillarità. Sintesi Ambientale - Rischi geologici, uso del suolo, zona di protezione permanente, pedologia, inclinazione, altimetria. Sintese Finale: Confronti, conflitti, vocazioni.

Lo studio di questo comune si propone di dimostrare l'uso dei software gratuiti di geoprocessing per l'identificazione delle aree di interesse per la protezione ambientale e le aree con propensione all'espansione urbana. L'ubicazione di tali aree permette di valutare la realtà geografica del comune, generando dati per aiutare la progettazione ela gestione del territorio.

Le metodologie utilizzate per l'analisi spaziale urbana sono state: l'Analisi Multicriteria ed il Monitoraggio. Queste sono le tecniche utilizzate per identificare i fenomeni geografici e la loro influenza nella conformazione del paesaggio.

## **03.1 L'ANALISI MULTICRITERIA**

L'Analisi Multicriteria è una tecnica che si basa su una combinazione di variabili di interesse secondo il loro grado di pertinenza nella composizione, ed é molto utilizzata in geoprocessing, come spiega Moura (2007):

"La procedura di analisi multicriteria è ampiamente usata in geoprocessing, proprio perché si basa sulla logica elementare della costruzione di

un GIS: selezione delle principali variabili che caratterizzano il fenomeno già facendo un ritaglio metodologico per la semplificazione della complessità spaziale. Si basa nella mappatura di variabili per *layer* di informazioni e nella definizione del grado di pertinenza di ogni *layer*  di informazioni e ciascuno dei suoi componenti di leggenda per la costruzione del risultato finale. " Le variabili scelte nello studio di caso sono state processate nei software gratuiti come TerraView e SAGA. Le cartografie tematiche vettoriali sono state trasformate in matrici (raster), per il fatto che questa conversione é una tecnica che fornisce una maggiore efficienza all'incrocio dei dati alfanumerici della relazione topologica. Questa trasformazione della rappresentazione in matrice è in alcuni modelli di geoprocessing, come quelli che si basano su analisi topologica e distribuzione<br>spaziale dei fenomeni, condizione sine qua non.

L'incrocio delle variabili viene eseguita con la media ponderata, che assegna pesi in percentuale (per un totale di 100% per ogni piano di informazione) e valori alle rispettive componenti di leggenda di ciascun piano. Moura

(2007) spiega il procedimento matematico in questa maniera:

"L'uso della Media Ponderata crea uno spazio classificatore, ordinale, che può anche essere inteso come una scala di intervalli. Questo processo può essere anche utilizzato in scala nominale, poiché gli eventi sono gerarchizzati secondo dei critéri di valore. La ponderazione deve essere fatta dalla 'knowledge driven evaluation', per la conoscenza dei fenomeni e delle variabili della situazione valutata, o dalla 'data-driven evaluation', per la conoscenza preliminare di situazioni simili. "

Si ottiene così una sintesi del processo di ricerca come prodotto dell'algebra delle mappe per l'analisi di Ribeirão das Neves, pertinente alle mappe di "Necessità di Preservazione Ambientale" e di "Potenzialità di Espansione Urbana", risultanti dalla combinazione descritta nella sezione "Albero di Decisioni." (Figura 8, Figura 9, Figura 10).

Elaborate le sintesi delle aree di interesse ambientale e delle aree possibili di espansione urbana, queste sono confrontate al fine di

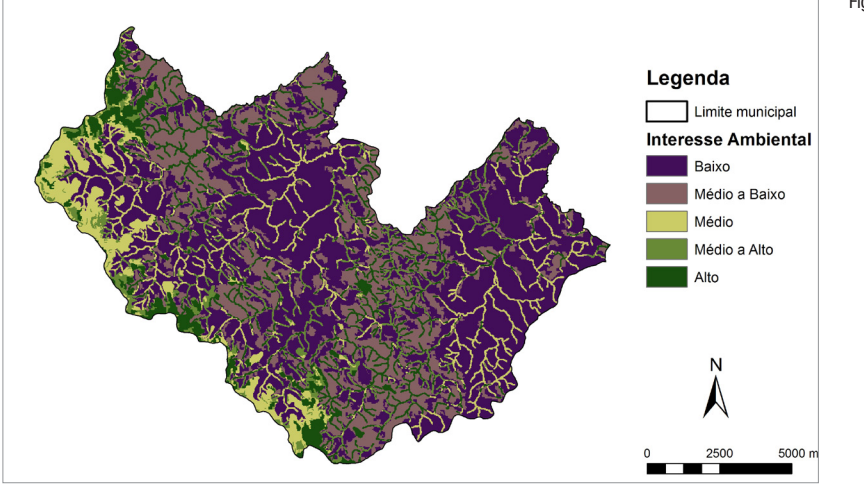

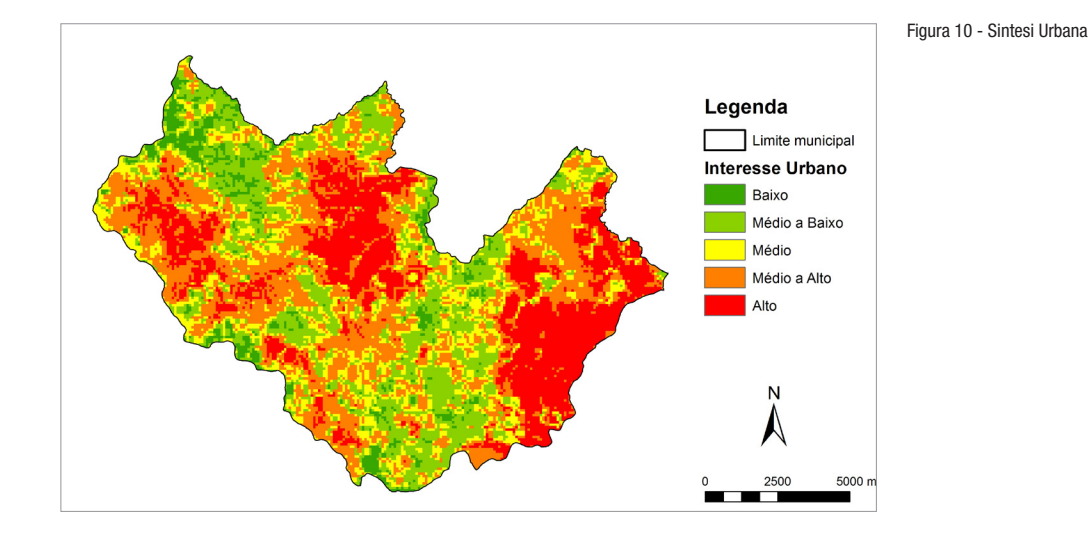

Figura 9 - Sintesi Ambientale

promuovere l'individuazione di quelle aree dove la propensione all'occupazione è chiaramente definita, nonostante ci possa essere ancora alcun tipo di conflitto (Figura 11).

La Matrice di Interessi Contrastanti è il risultato algebrico di varie combinazioni di incroci di interessi, a partire da questa è possibile mappare spazialmente le modalità esistenti (Figura 12).

## **03.2 IMMAGINI DEL SATELLITE RAPIDEYE – MAPPATURA DELLA VEGETAZIONE E DEGLI USI DEL SUOLO**

Ci sono immagini di satellite di libero accesso, tra le quali quelle del Landsat e del Cbers sono le più usate negli studi di telerilevamento in Brasile, e quest'ultime sono il risultato di un progetto sviluppato da Brasile e Cina, messe a disposizione dal INPE. Tuttavia, queste immagini che sono libere hanno risoluzione di 28,5m e 20m, rispettivamente, che si traducono in significative limitazioni per gli studi di urbanistica.

Peró, per tutto lo stato del Minas Gerais c'è la possibilità di realizzare progressi nella mappatura dell'uso del suolo attraverso l'utilizzazione di immagini RapidEye con risoluzione di 5m, perché sono state acquisite dal governo dello stato e sono utilizzate per la progettazione istituzionale e l'uso accademico-scientifico.

Gli satellitidel sistema RapidEye hanno caratteristiche che comprendono aspetti come la copertura di grandi aree, alta risoluzione e capacità multispettrali. Il sistema comprende 5 satelliti in orbita attorno alla Terra dal 2008. Hanno una risoluzione radiometrica di 12 bit e risoluzione temporale di 5,5 giorni (nadir). Si tratta di un sistema di raccolta di immagini in cinque bande spettrali - Blu  $(B)$ , Verde  $(G)$ , Rosso (R), Red-Edge e Infrarosso Vicino – e con risoluzione in pixel di 5 metri per 5.

L'innovazione è la banda Red-Edge, situata tra il rosso e l'infrarosso vicino, che secondo Felix et al (2009) misura variazioni della vegetazione e permette la separazione delle specie e il monitoraggio dello stato della vegetazione. Ogni banda ha una gamma di lunghezza d'onda, la fascia è compresa tra 440 e 510μm banda Blu, 520 e 590μm Verde, 639 e 685μm Rosso, 690 e

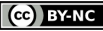

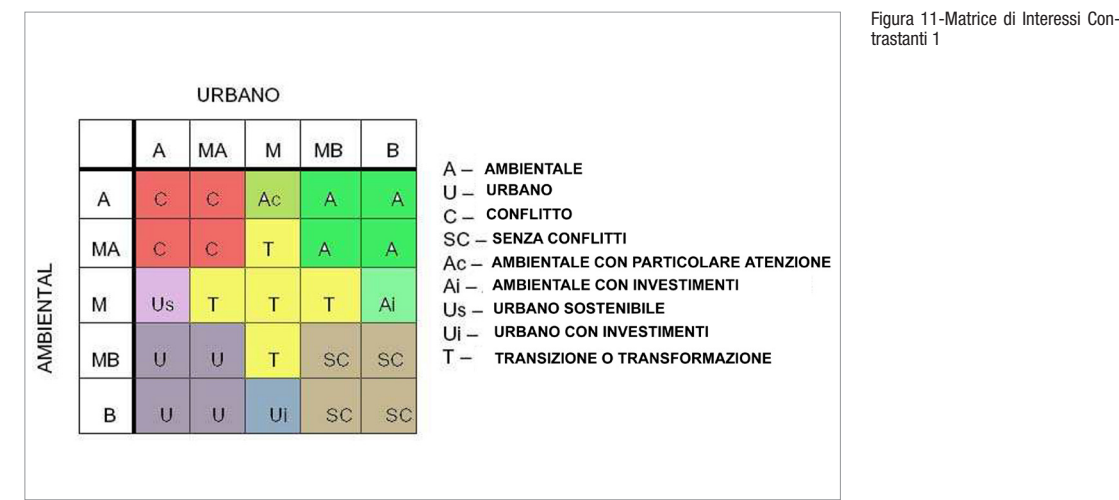

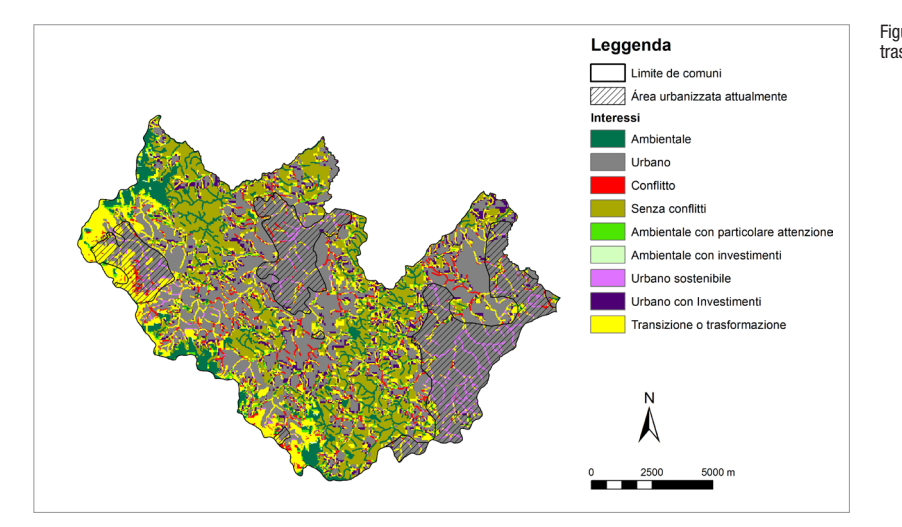

Figura 12-Mappa di Interessi Contrastanti 2

730μm Red-Edge e tra i 760 e 850μm Infrarosso Vicino.

Grazie alla combinazione di questi strati di colori è possibile ottenere sia l'individuazione delle aree a rischio, che possono cosi essere oggetto di interventi di conservazione come anche il monitoraggio dell'aree con vegetazione, per i controlli ambientali necessari e per monitorare i cambiamenti e controllare le attività antropiche che generano degrado urbano e ambientale. Tutto questo offre la possibilità di applicare il telerilevamento in diversi settori per sostenere la progettazione territoriale.

Molti studi del Laboratorio di Geoprocessing della Faccoltà di Architettura dell'UFMG hanno fatto uso di questo tipo di immagini, che sono state elaborate digitalmente per definire la classificazione dell'uso del suolo. Questo tipo di studio è stato utilizzato per comporre la mappatura delle variabili che hanno alimentato l'analisi multicriteria, ma non è stato utilizzato per gli studi di evoluzione a causa della mancanza di immagini cronologicamente anteriori (il satellite ha iniziato le riprese nel 2004, ma per il Minas Gerais la prima immagine è del 2008). Così, per gli studi di evoluzione temporale sono state usate immagini dei satelliti Landsat, di dominio pubblico,con risoluzione di 28,5m del 1989 e del 2009 che hanno atteso pienamente agli obiettivi dell'analisi (Figura 13).

## **03.3 STUDI DI MONITORAGGIO TEMPORALE – SAGA**

Lo scopo di questo lavoro è quello di effettuare un'analisi spaziale del territorio di Ribeirão das Neves con relazione alle variazioni occorse nella sua area urbana tra il 1989 e il 2009. Per effettuare questa analisi, é stato usato il processing digitale di immagini del telerilevamento e l'uso dello strumento di Monitoraggio di software SAGA – Sistema di Analisi Geo-Ambientale, il software sviluppato dal Laboratorio di Geoprocessing Lageop dell'UFRJ.

Le immagini digitali del Landsat utilizzate sono del 1989 e del 2009, con risoluzione di 28,5 metri in formato Geo Tiff. Per il processing digitale delle immagini è stato utilizzato il

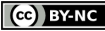

Figura 13 – Esempio di classificazione di Rapid Eye

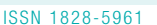

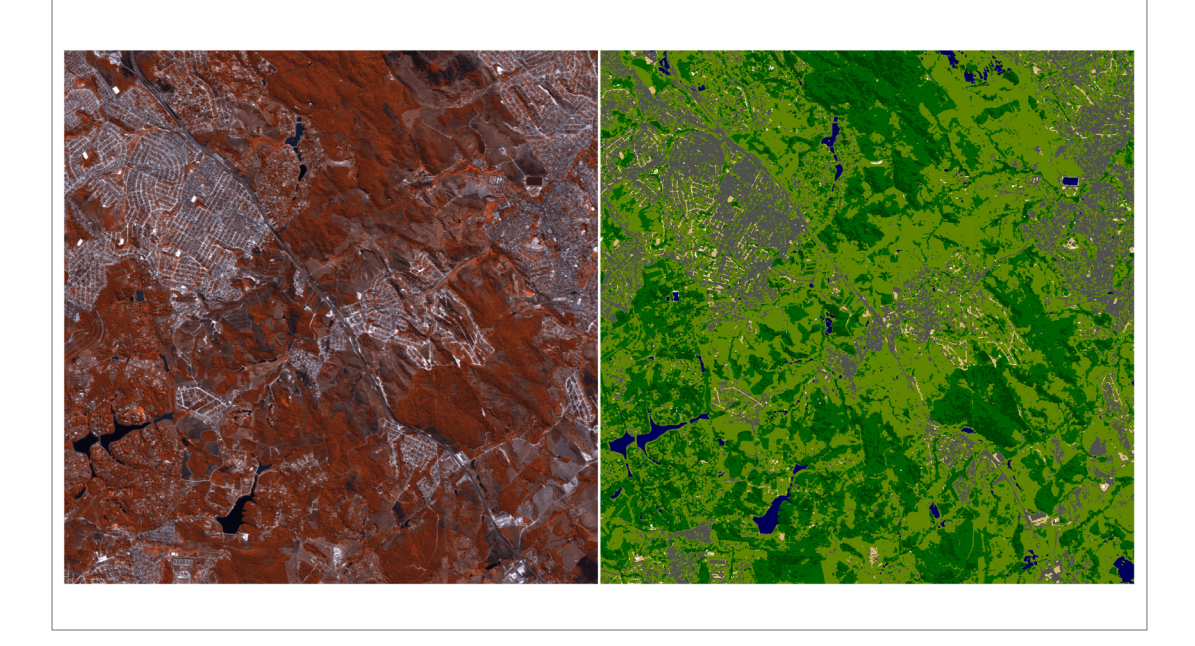

software Spring 4.1 (Sistema di Processing delle Informazioni Georeferenziate), che è un software libero, sviluppato dall'INPE (Istituto Nazionale delle Ricerche Spaziali). Dopo il processing delle immagini si utilizza il software SAGA, in particolare l'applicativo di Monitoraggio, che esegue la comparazione delle mappe, di diversi periodi di tempo, producendo un risultato che permette l'individuazione e l'evoluzione delle caratteristiche e dei fenomeni che si verificano nei processi di occupazione del territorio.

## **03.3.1 Metodologia**

Realizzato il processing digitale delle immagini nel software Spring, si passa a utilizzare il software SAGA / UFRJ. Una volta completate le mappe, il SAGA / UFRJ fornisce gli strumenti per i procedimenti diagnostici e i procedimenti di previsione: "I procedimenti diagnostici sono

caratterizzati da analisi della situazione spaziale vigente, mentre le previsioni, permettono di prevedere situazioni e costruire proposte di intervenzione." (Xavier-da-Silva, 2001)

Dobbiamo evidenziare che l'uso del monitoraggio<br>richiede una certa attenzione, come: richiede una certa attenzione, l'utilizzazione di mappe che mostrino la stessa georeferenziazione e coprano la stessa area geografica; l'analisi di due mappe alla volta deve essere eseguita con lo stesso oggetto di studio per volta.

Nell'applicativo ci sono tre tipi di Monitoraggio:

- Il Monitoraggio Semplice, che è quello che fornisce un risultato dal confronto tra due categorie di leggende, le loro occorrenze analizzate sulla base di quattro situazione possibili, che sono:

a) "Nonc'è più": si riferisce a quelle aree che presentano la categoria monitorata nella mappa

più antica e non presentano la stessa categoria nella mappa più recente;

b) "Rimaste": si riferisce ad aree che non sono cambiate nel corso del tempo, rimanendo con la categoria monitorata nella mappa più recente;

c) "È diventato": si riferisce ad aree che non presentano la categoria in oggetto considerata nella mappa più antica iniziando a presentarla nella mappa più recente;

d) "Non trovato": rappresenta le altre categorie che non si concentrano sulla categoria monitorata, in altre parole, le aree che non contengono la categoria monitorata nella mappa più antica e né la contengono nella mappa più recente (Lageop / UFRJ).

- Il Monitoraggio Multiplo (è diventato) e Multiplo (non più), che istituisce il monitoraggio dei cambiamenti che si verificano nelle due classi generate dal Monitoraggio Semplice consente di:

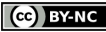

Figura 14 - Monitoraggio "Semplice"

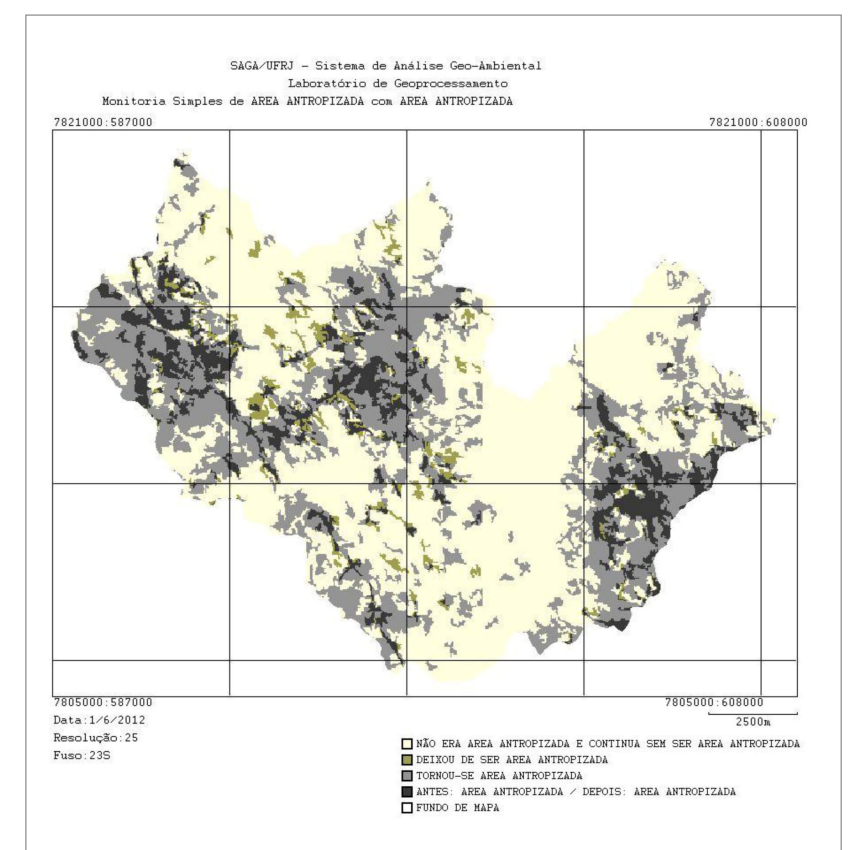

a) indicare che sono stati sostituite le categorie originali dal verificarsi di una nuova classe "è diventato";

b) quali categorie hanno sostituito la classe più recente nella mappa, classe "non è più" (Lageop / UFRJ).

## **03.3.1 Analisi dei Risultati**

Dalle due mappe, una del 1989 e una del 2009, è stato possibile ottenere per l'area urbana i tre tipi di monitoraggio, eseguendo le seguenti analisi: **MONITORAGGIO SEMPLICE**: Si osserva che l'area

urbana ha sofferto una notevole espansione pari a 4.481,63ettari nell'intervallo di tempo compreso tra il 1989 e il 2009. E si può notare, inoltre, che la sua espansione era principalmente in prossimità dei nuclei urbani esistenti nel 1989. Attraverso questo metodo di monitoraggio può essere rilevato anche, che una superficie di 510,93 ettari non è più área urbana e che in essa potrebbero essersi verificati processi di recupero della vegetazione, trattandosi di aree inizialmente senza vegetazione (suolo esposto) oppure aree utilizzate per attività minerarie (Figura 14).

**MONITORAGGIO MULTIPLO** (è diventato): Si osserva la crescita dell'uso urbano per quelle aree dove c'era una predominanza di vegetazione densa. Sembra dunque che una superficie di 2.090,63 ettari di vegetazione densa sia stata rimossa e sia diventata area urbana. L'area di uso antropico o urbano si espande nelle regioni dove c'é vegetazione bassa (1.562,56 ettari) e suolo esposto (795,06 ettari) (Figura 15).

**MONITORAGGIO MULTIPLO** (non esiste più): Si osserva le aree che non sono più aree di uso antropico o urbano nel 2009. Anche se in piccole quantità, si evidenzia che in alcune zone di Ribeirão das Neves c´é il recupero di aree di vegetazione densa (209,85 ettari) e di vegetazione bassa (sottobosco) (257,31 ettari) avendo così il recupero di aree che erano di suolo esposto (33,31 ettari). (Figura 16).

Nonostante nel comune di Ribeirão das Neves tra gli anni 1989 e 2009 ci sia stato un lieve recupero di alcune aree di densa vegetazione e di vegetazione bassa (sottobosco), il territorio si caratterizza per una crescita significativa delle aree urbane.

## **04. CONCLUSIONI**

Uno dei più grandi vantaggi offerti dal geoprocessing è la possibilità di fare la diagnosi di un territorio con modelli aperti, che possono essere messi in discussione e calibrati, in modo da rappresentare i diversi attori che trasformano lo spazio e analizzare le diverse politiche di gestione del territorio. L'analisi delle caratteristiche, delle debolezze e dei punti di forza dello spazio urbano e rurale può servire per acquisire una maggiore conoscenza da poter utilizzare nella gestione urbana e territoriale e nella progettazione del territorio.

È notevole il contributo del geoprocessing al progresso della legislazione e del controllo comunale assieme alla promozione dell'uso della geotecnologia per la progettazione territoriale. Dallo studio visto si evince che, con lo sviluppo dei software gratuiti, il Brasile puó di fatto garantire a suoi amministratori condizioni piu adequate per quanto riguarda l'uso delle geotecnologie nella rappresentazione

CC BY-NC

# #11 - aprile 2013 59 G.I.S. & URBAN DESIGN Nogueira | Laboratorio di Geoprocessing

### Disegno e gestione dell'occupazione territoriale

# **DISEGNARECON**

## ISSN 1828-5961

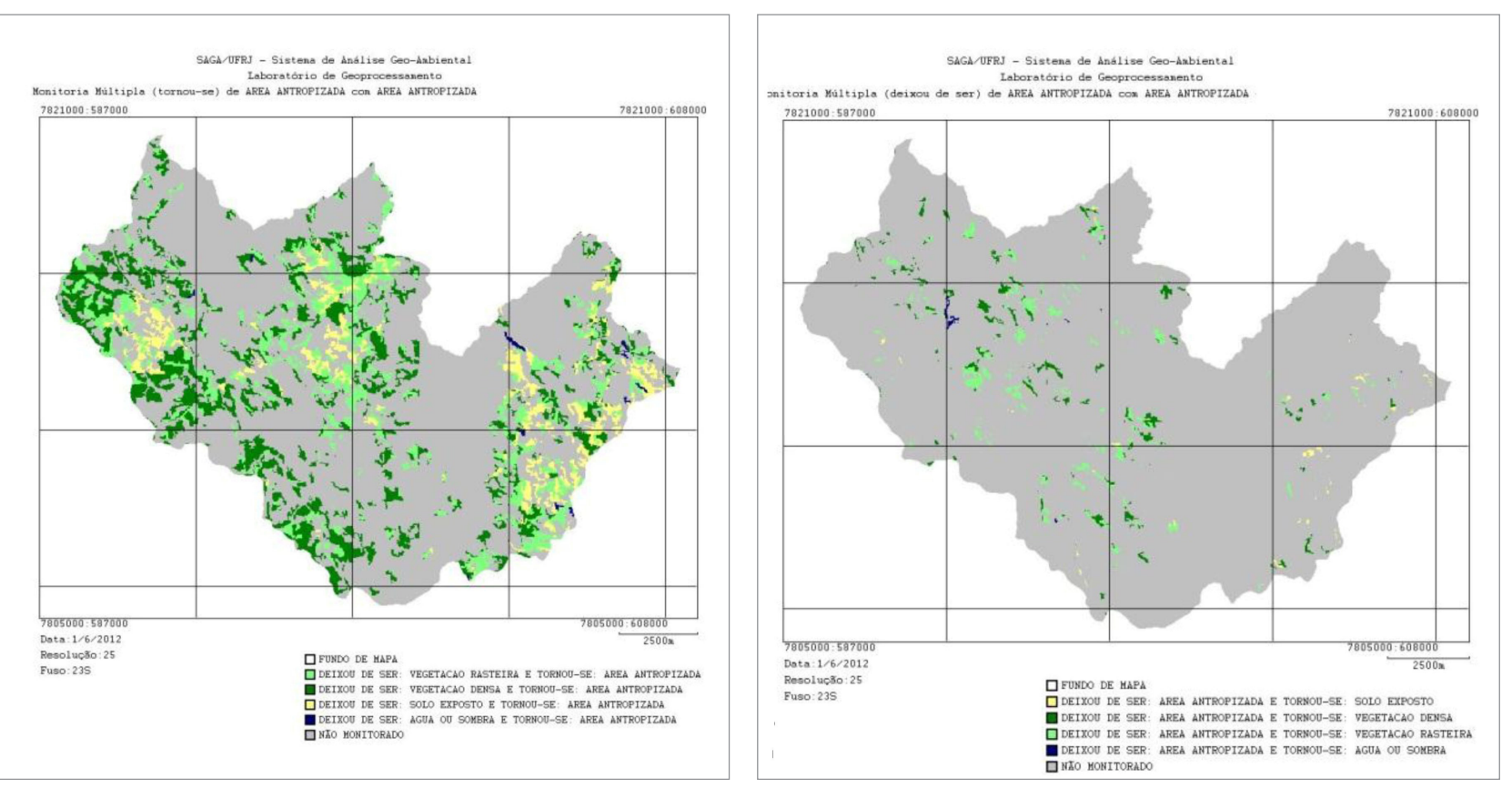

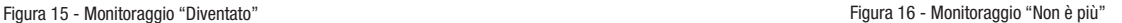

e nell'analisi spaziale. Soprattutto per coloro che sono più vicini alla popolazione, come nel caso degli amministratori e dei tecnici comunali, il dominio della geotecnologia é in grado di fornire l'autosufficienza nel trattamento dei dati per coaudiuvare il processo decisionale associato alle politiche messe in atto, alla progettazione e alla

gestione del territorio e dell'ambiente. Queste possono aumentare anche la comunicazione tra comunità, tecnici le pubbliche amministrazioni, attori chiave e strategici nella produzione dello spazio urbano.

La facilità di accesso e l'applicazione della metodologia cosi come vista finora serve di

stimolo ai comuni per adottare gli strumenti di GIS, particolarmente per la preparazione dei piani direttori (piani regolatori), che sono obbligatori per i comuni quando questi hanno piu di 20.000 abitanti o quando fanno parte di aree metropolitane.

È indiscussa l'importanza del "Programma di

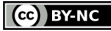

ISSN 1828-5961

Qualificazione in Geoprocessing" promosso dal Ministero delle Città, cosí come i dati e le cartografie di base di dominio pubblico, le immagini via satellite gratuite e i software gratuiti. L'insieme degli strumenti per l'analisi e il processing di dati e di immagini consentono di effettuare una prima diagnosi del comune, e supportare la formulazione del piano direttore (piano regolatore) e del piano ambientale.

## **NOTE**

1 Disponibile per consulta e download nel server FTP dell´IBGE oppure nell´indirizzo http://www. ibge.gov.br/home/geociencias/ cartografia/default.shtm 2 Disponibile per download libero nei siti della NASA (http://landsat. gsfc.nasa.gov/), INPE (http://www. dgi.inpe.br/CDSR/) e dell'Università del Maryland (http://glcfapp.glcf. umd.edu:8080/esdi/index.jsp)

## **BIBLIOGRAFIA**

Brasil em Cidades (2012), in www. brasilemcidades.gov.br , Accesso 25/11/2012

Brasil, (1998), Constituição da República Federativa do Brasil, Lei Federal de 5 de outubro de 1998.

Brasil, (2008), Decreto 6.666 de 27 de nov de 2008: Institui na esfera do Poder Executivo federal a Infraestrutura Nacional de Dados Espaciais – INDE, Governo Federal, Brasil.

Brasil, (2009), Portaria Ministerial no. 511 de 07 de dez. de 2009, Ministério das Cidades: Institui Diretrizes para a Criação, Instituição e Atualização do Cadastro Territorial Multifinalitário (CTM) nos Municípios Brasileiros, Governo Federal, Brasil.

Brasil, (2001), Lei Federal nº 10.257 de 10 de julho de 2001: Regulamenta os Arts. 182 e 183 da Constituição Federal, estabelece diretrizes gerais da política urbana e dá outras providências, Governo

### Federal, Brasil.

Felix, Iara Musse, Kazmierczak, Marcos Leandro, Espindola, Giovana Mira, (2009), RapidEye: a nova geração de satélites de Observação da Terra, in Anais do XIV Simpósio Brasileiro de Sensoriamento Remoto, INPE, Natal, pp. 7619-7622.

IBGE, (2012), in: www.ibge.gov.br , Accesso 25/11/2012

INPE, (2012), in: www.inpe.br , Accesso 25/11/2012

LAGEOP, (2012), in.: www.<br>lageop.ufri.br/saga.php Accesso lageop.ufrj.br/saga.php 25/11/2012

Ministério das Cidades, (2012), in.: www.cidades.gov.br , Accesso 25/11/2012

Moura, Ana Clara Mourão, (2007), Reflexões metodológicas como subsídio para estudos ambientais baseados em Análise de Multicritérios, in Anais XIII Simpósio Brasileiro de Sensoriamento Remoto, INPE, Florianópolis, pp. 2899-2906.

Secretaria de Estado Extraordinário

de Gestão Metropolitana, (2012), in.: www.metropolitana.mg.gov.br , Accesso 25/11/2012

Xavier-da-Silva, Jorge, (2001), Geoprocessamento para análise ambiental, Edição do Autor, Rio de Janeiro.